# **3. Naloga pri predmetu Računalniška orodja v fiziki**

**Povprečja**

**Jure Senčar** 

#### **1. Naloga**

**Najprej sem uvozil datoteko »Interval.dat« v Excel tako, da sem imel številske vrednosti razporejene v poljih A1 – A999.**

**Povprečje sem izračunal v polju D1 z naslednjim ukazom:**

```
povy=SUM(C1:C999)/999
```
**Vrnjena vrednost: povy = 311,085 µs**

**Srednji kvadratni odmik sem izračunal z naslednjim ukazom:**

### **sigmay =SQRT(SUMSQ(C1:C999)/999-D1^2)**

**Pri čemer je SUMSQ funkcija, ki sešteva kvadrate števil v vpisanih poljih (C1 do vključno C999). Zapisana je znana zveza med vrednostmi: Povprečje kvadratov spremenljivke je enako vsoti kvadratov disperzije (srednjega kvadratnega odmika) in povprečne vrednosti spremenljivke. Veljavnost sem preveril tako, da sem rešil še na drug – bolj zamuden način. Napisal sem funkcijo, ki je kvadrirala razliko med povprečno vednostjo in spremenljivko, ter jo kopiral za vsako spremenljivko. Nato pa povprečil ter korenil. Rezultata sta se ujemala:**

#### **sigmay = 314, 841 µs**

**Sedaj še tretjinski odseki. Izračuni so identični, le meje so drugačne (namesto C1:C999 so C1:C333, C334:C666, C667:C999).**

**Rezultati:**

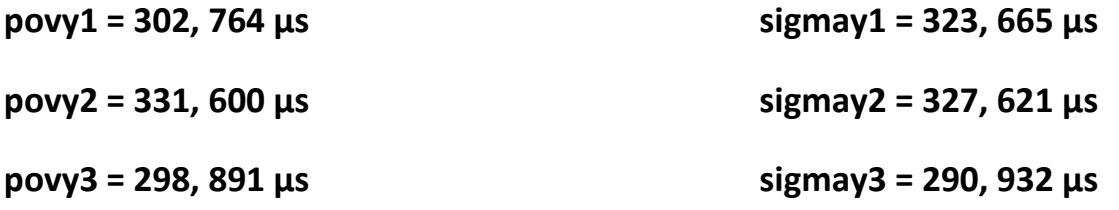

**Komentar: Kot končen rezultat meritve bi podal vrednosti brez decimalnih mest, saj je praktična velikost napake rezultata meritve (sigmay/Sqrt(999)) = 10 µs oz. 18 µs pri tretjinskih deležih.**

#### **2. Naloga**

**Najprej se osredotočimo na datoteko »Agxx.dat«:**

**Nepredalčkano povprečje in sigma sta določena enako kot pri 1. Nalogi, le s spremenjenimi mejami.**

**povy = 17,403 razpadov na sekundo**

**sigmay = 4,172 razpadov na sekundo**

**poševnost sem izračunal tako, da sem vsaki vrstici dodal formulo, ki je kubirala razliko med povprečno vrednostjo (polje D1) in spremenljivko.**

**Fx=(Ax-\$D\$1)^3**

**V drugi celici sem jih seštel in delil s kubom sigme (polje D2).**

**Muy = SUM(F1:F1000)/D2^3**

**muy = 266,486**

**nato sem spremenljivke razdelil na 10 predalčkov, po katerih so povprečja razdeljena takole:**

17,894 17,649 17,258 18,693 17,656 18,262 18,302 17,286 17,735 17,644

**Postopek je bil ponovno zelo podoben tistemu pri 1. nalogi.**

**Še enkrat ponovimo vajo za »Ozadje.dat«:**

**Postopek je popolnoma enak, le meja je pri 769, predalčkov pa naj ostane 10.**

**Rezultati:**

**Povy = 1,77 \* 10-8**

**Sigmay = 7,00 \* 10-5**

**Muy = 64,1**

**Povprečje po predalčkih:**

-8,426E-06 2,012E-06 7,088E-06 6,774E-06 6,799E-06 -1,043E-05 -1,146E-05 4,286E-06 7,966E-06 -4,488E-06 **Za namenček se še poigrajmo z grafi v Originu. Vnesel sem vrednosti iz Excela, program pa mi je sam izbral širino predalčkov.**

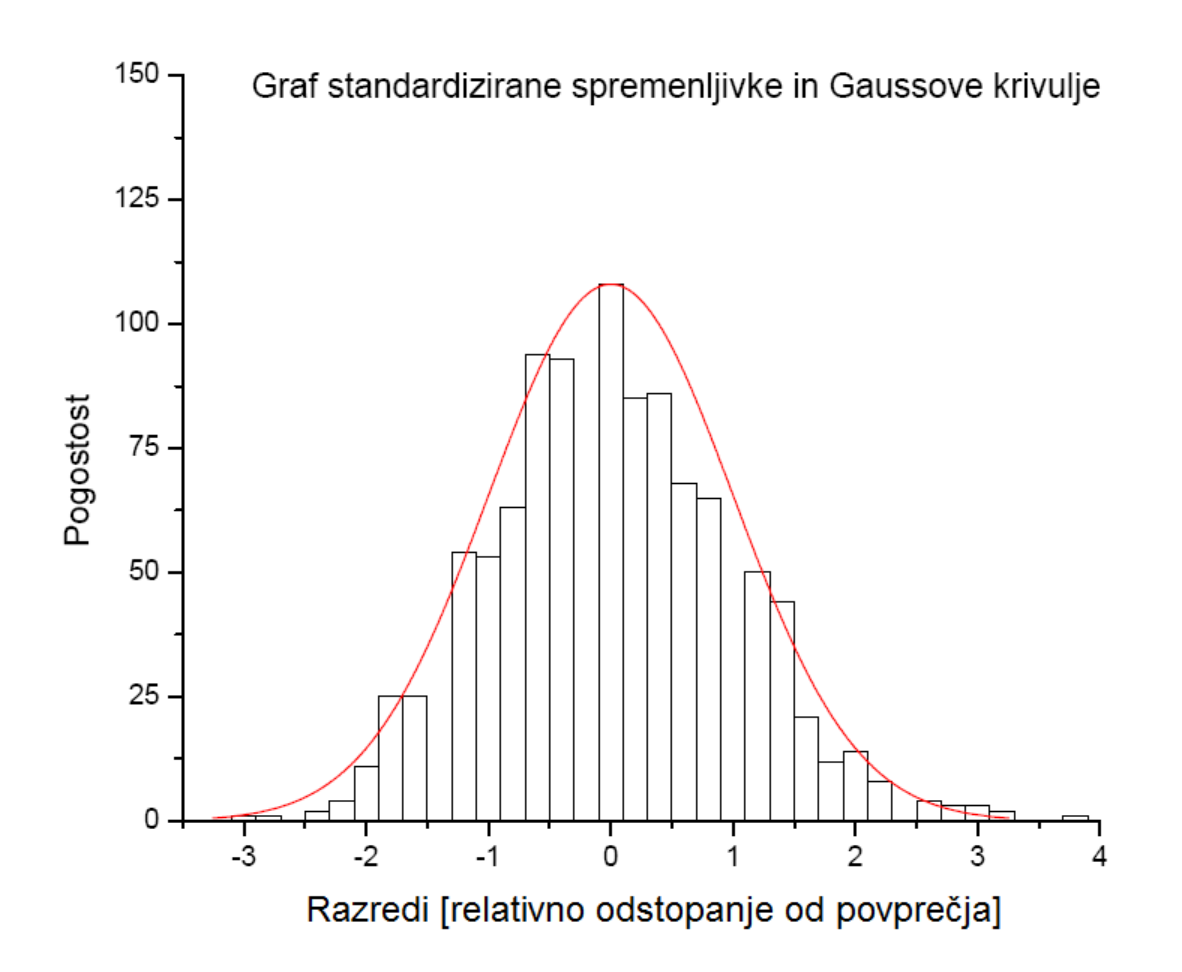

## **Ter še za ozadje:**

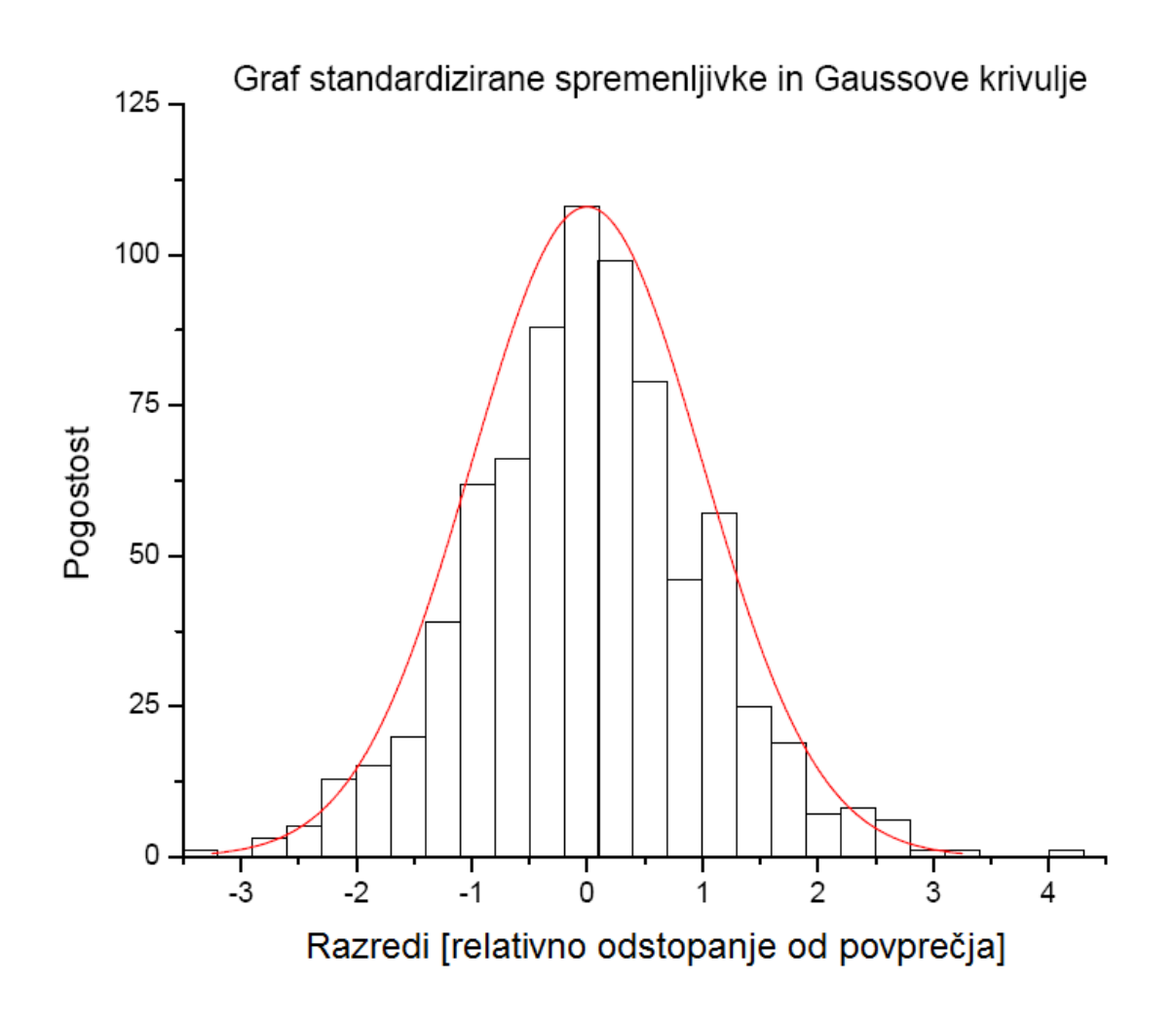

**3. Naloga**

**Popolnoma enak postopek za določanje povprečne vrednosti in sigme, kot pri 1. nalogi, le z drugačnimi mejami. Rezultata:**

**povy = -1,73\*10-5**

**sigmay = 0.707286**

**Lahko poskusimo tudi analitično določiti sigmo.** 

**Najprej za celotne nihaje. Povprečje sinusa je enako 0 (npm. zaradi simetrije). Povprečje sigme je torej koren povprečne vrednosti kvadratov spremenljivke. Poznamo tudi enakost:**

```
Sin2
[x]+Cos2
[x]= 0
```
**Ter**

**Povprečje (Sin<sup>2</sup> [x]) = povprečje (cos<sup>2</sup> [x]) = ½**

**Sigma bo torej**  0.5 **=0.707107**

**Vidimo, da je povprečje za par velikostnih redov manjše od sigme, zato ga zanemarimo. Sigmo tudi tokrat izračunamo kot koren povprečne vrednosti kvadratov spremenljivke.**

$$
\text{povy2=}\int_{0}^{6.28} \sin x^2 dx
$$

**tukaj žal več ne gre popolnoma analitično, zato si pomagamo z aproksimacijami oz Mathematico :D**

sigma = 
$$
\sqrt{\frac{pov^2}{62.8}}
$$
 = 0.707286

**kar se precej dobro ujema z našim izračunom.**

**Komentar: Pri zadnjem izračunu smo zanemarili povprečno vrednost spremenljivke, ki se sicer odšteje prek korenjenjem kvocienta. To smo si privoščili, ker je vrednost precej majhna:**

```
\int \sin x^2 dx6.28
 \mathbf{0}\sin x^2 dx = 8.07 \times 10^{-6}
```